## Aplicativo Safeguard / Transpac

Esta aplicação funciona como um token eletrônico que gera códigos de autenticação para ser utilizado em nosso portal Transpac. Através deste token, que é pessoal e intransferível, cada transação é autenticada, aumentando a sua proteção contra hackers.

Atualmente esta ferramenta é utilizada para processos mais sensíveis como a emissão de passagens aéreas e na redefinição de senhas.

Pode ser instalado em smartphones com sistema Android e IOS e ser feito o download através dos links abaixo:

## **Links**

SAFEGUARD - ANDROID

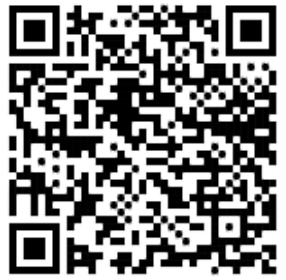

[https://play.google.com/store/apps/details?id=br.com.vizir.safeguard&hl=pt\\_BR](https://play.google.com/store/apps/details?id=br.com.vizir.safeguard&hl=pt_BR&gl=US) [&gl=US](https://play.google.com/store/apps/details?id=br.com.vizir.safeguard&hl=pt_BR&gl=US)

## SAFEGUARD - IOS

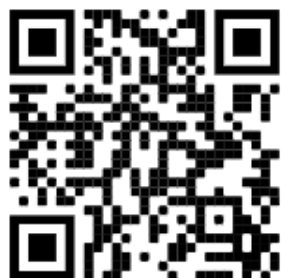

<https://apps.apple.com/br/app/safeguard/id863411705>

## **Instalação:**

Após ser baixado e instalado, ao abrir o aplicativo em seu aparelho, iniciará com a tela solicitando alguns dados. Solicitamos que forneçam os dados corretamente para que o aplicativo execute corretamente e acelerando o processo de liberação do token.

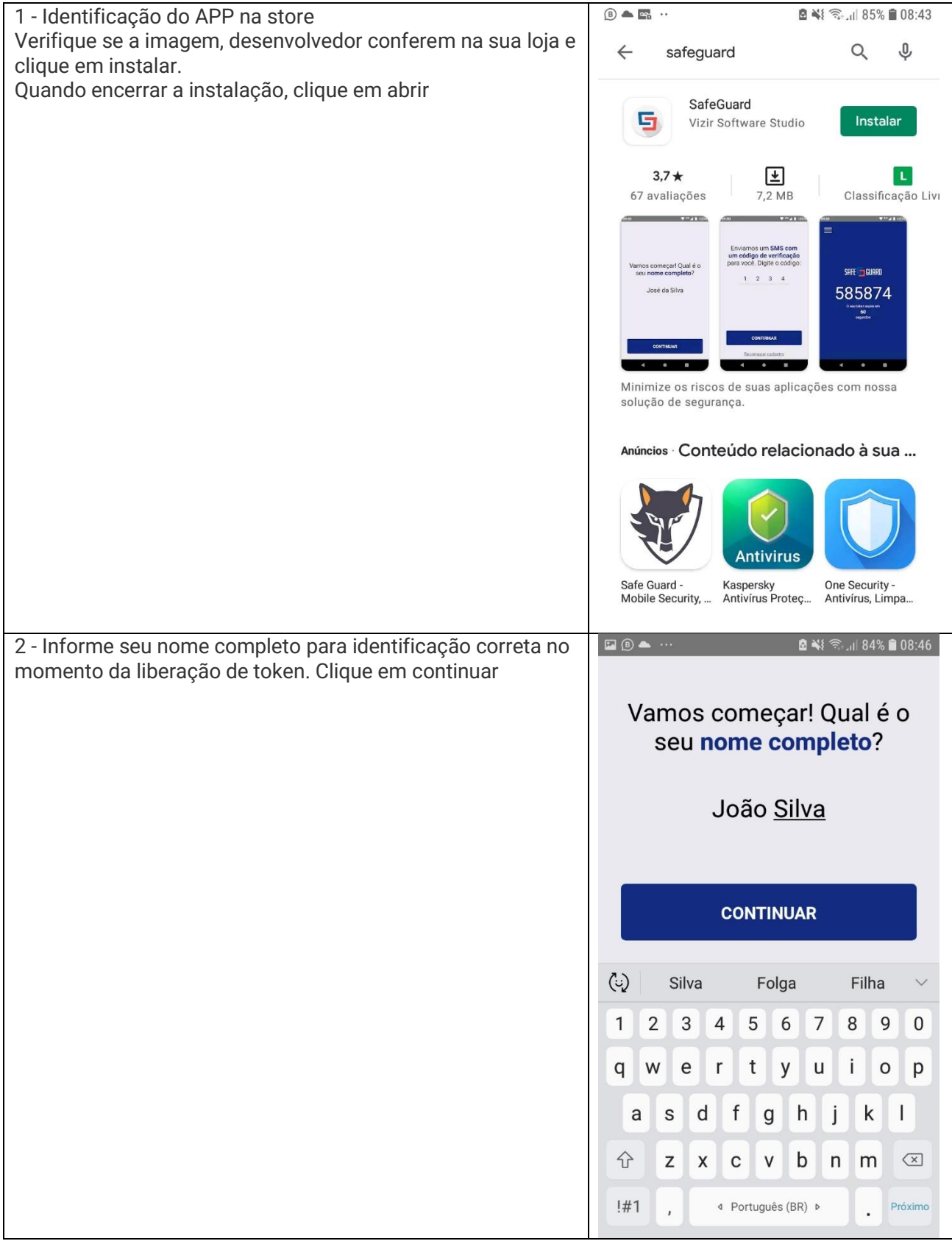

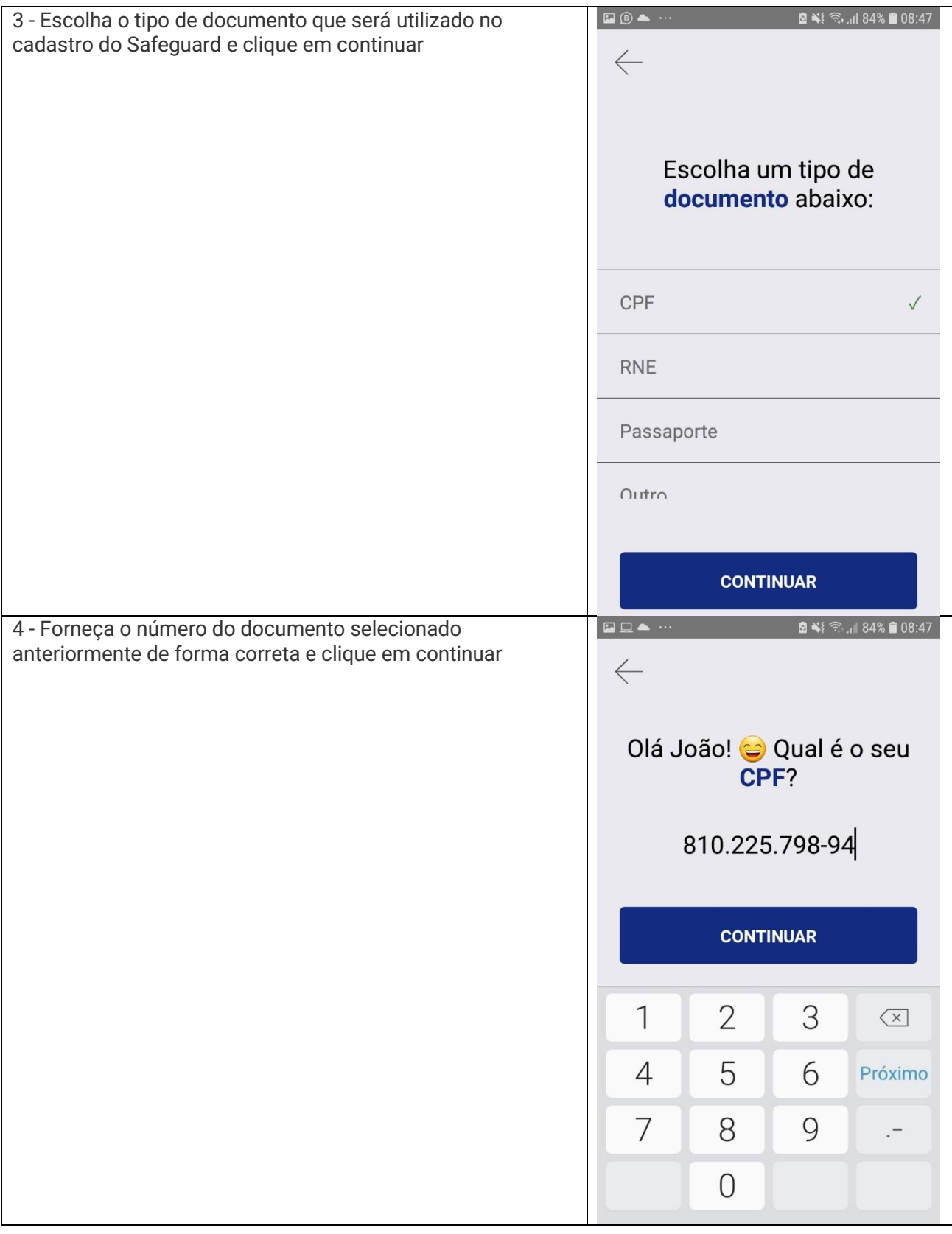

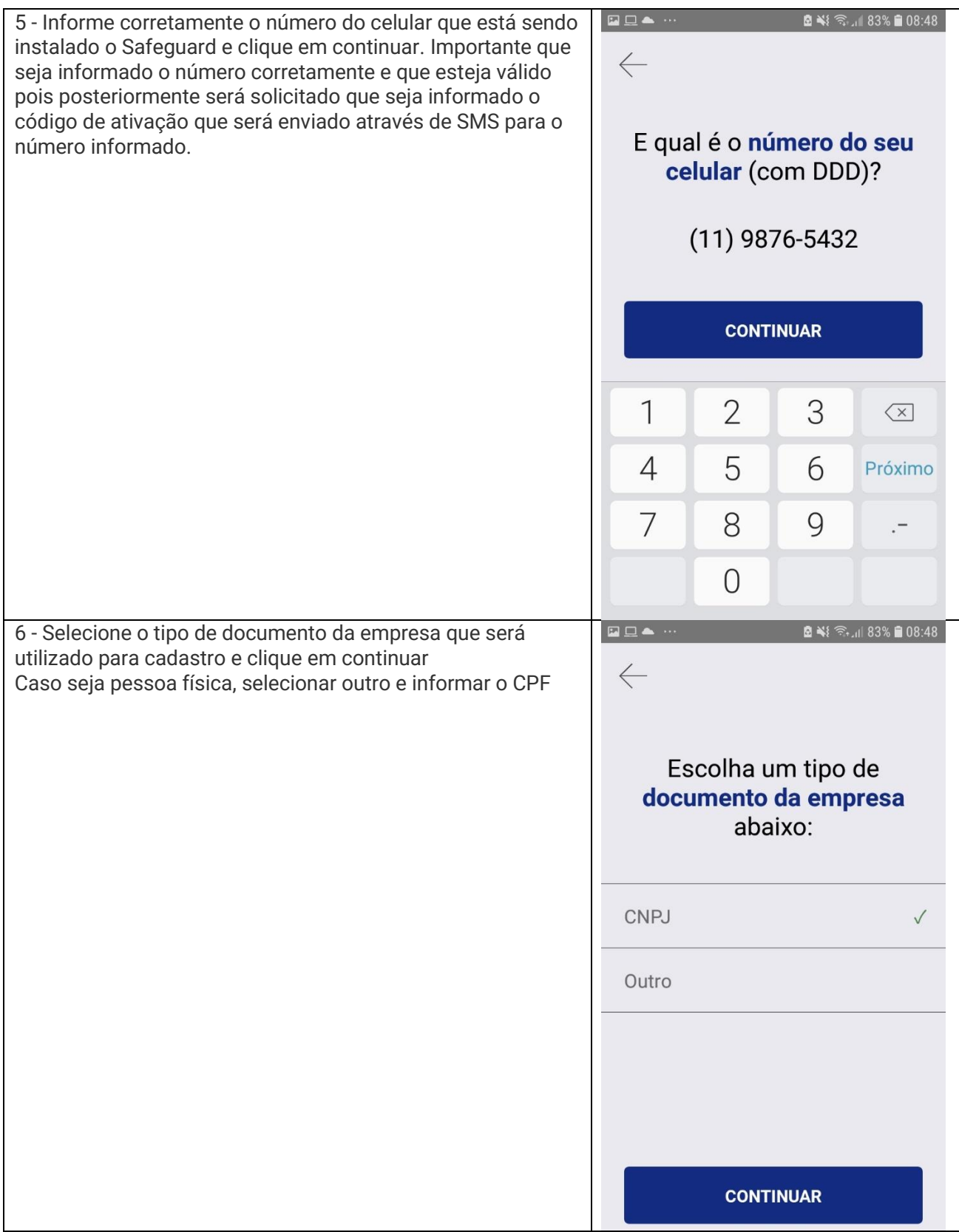

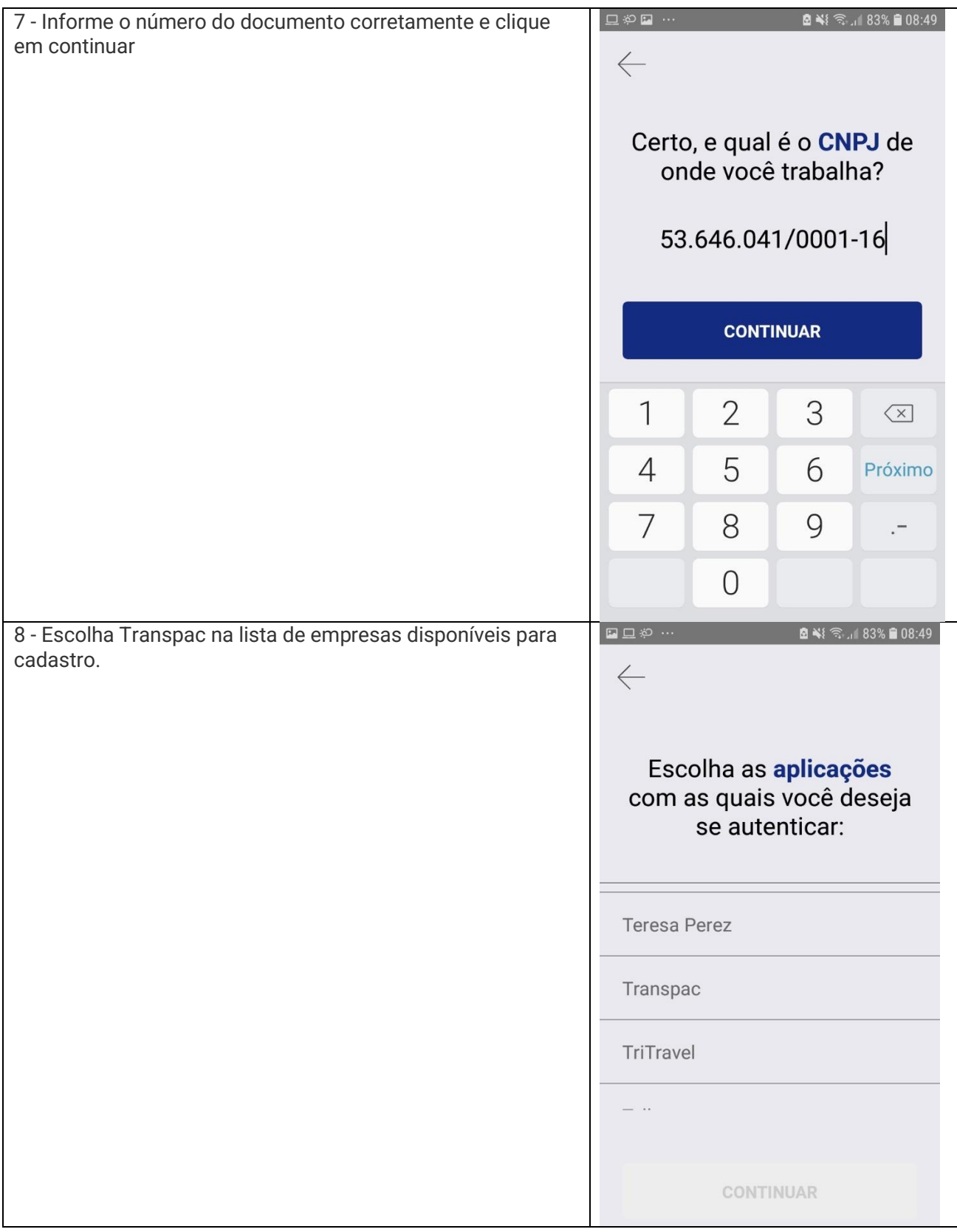

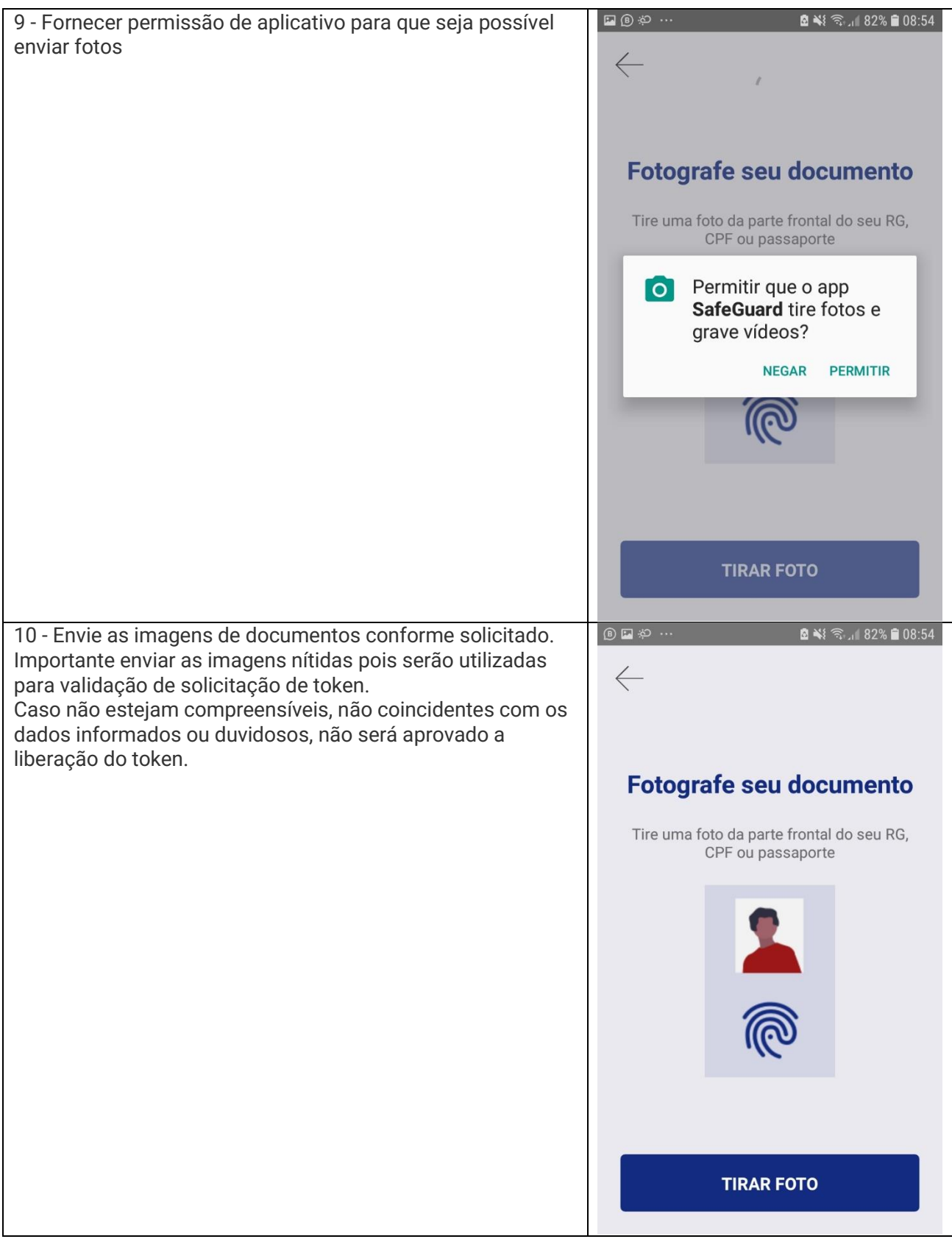

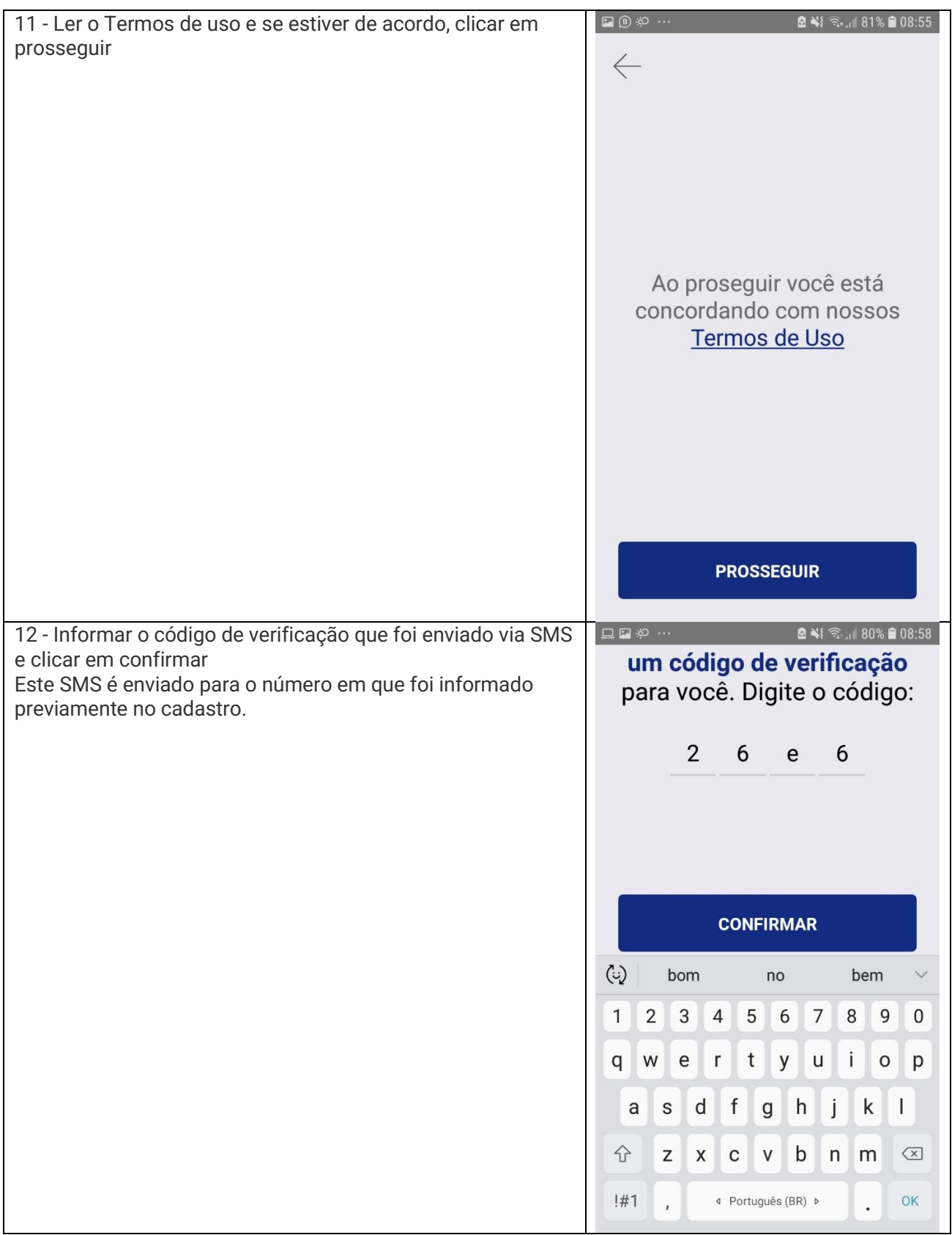

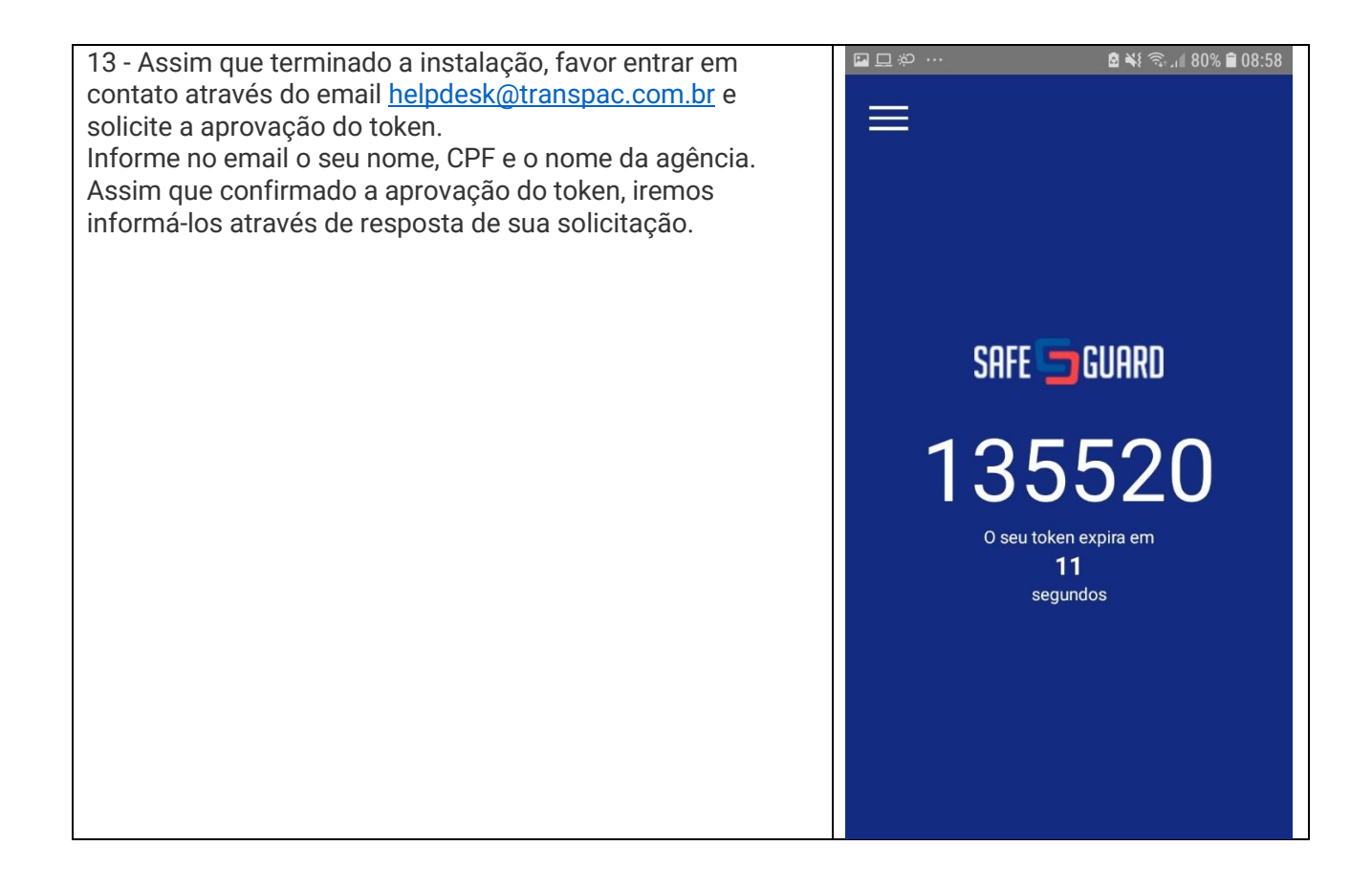

Para que já possui o Safeguard instalado, favor seguir os seguintes processos para incluir a Transpac como parceira

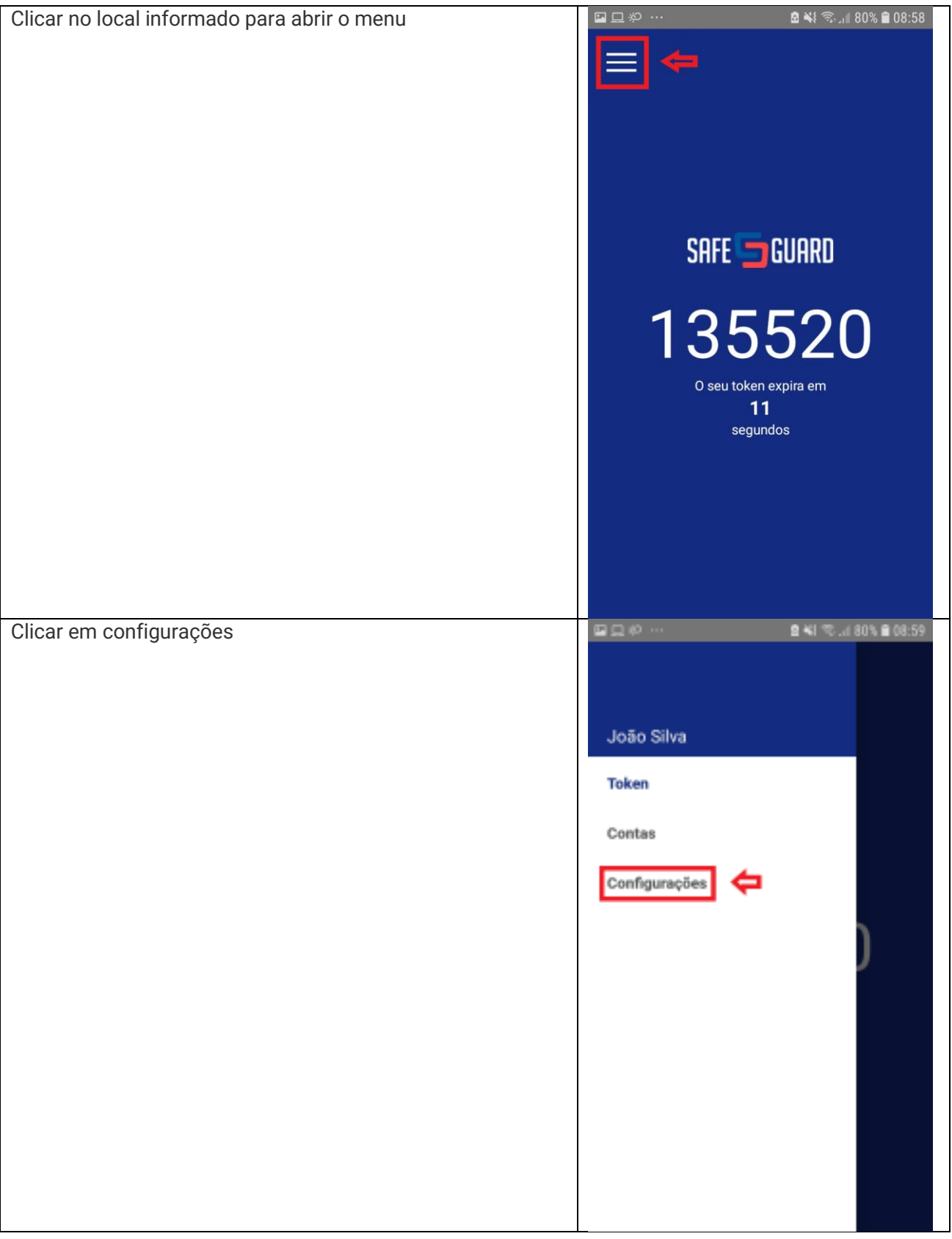

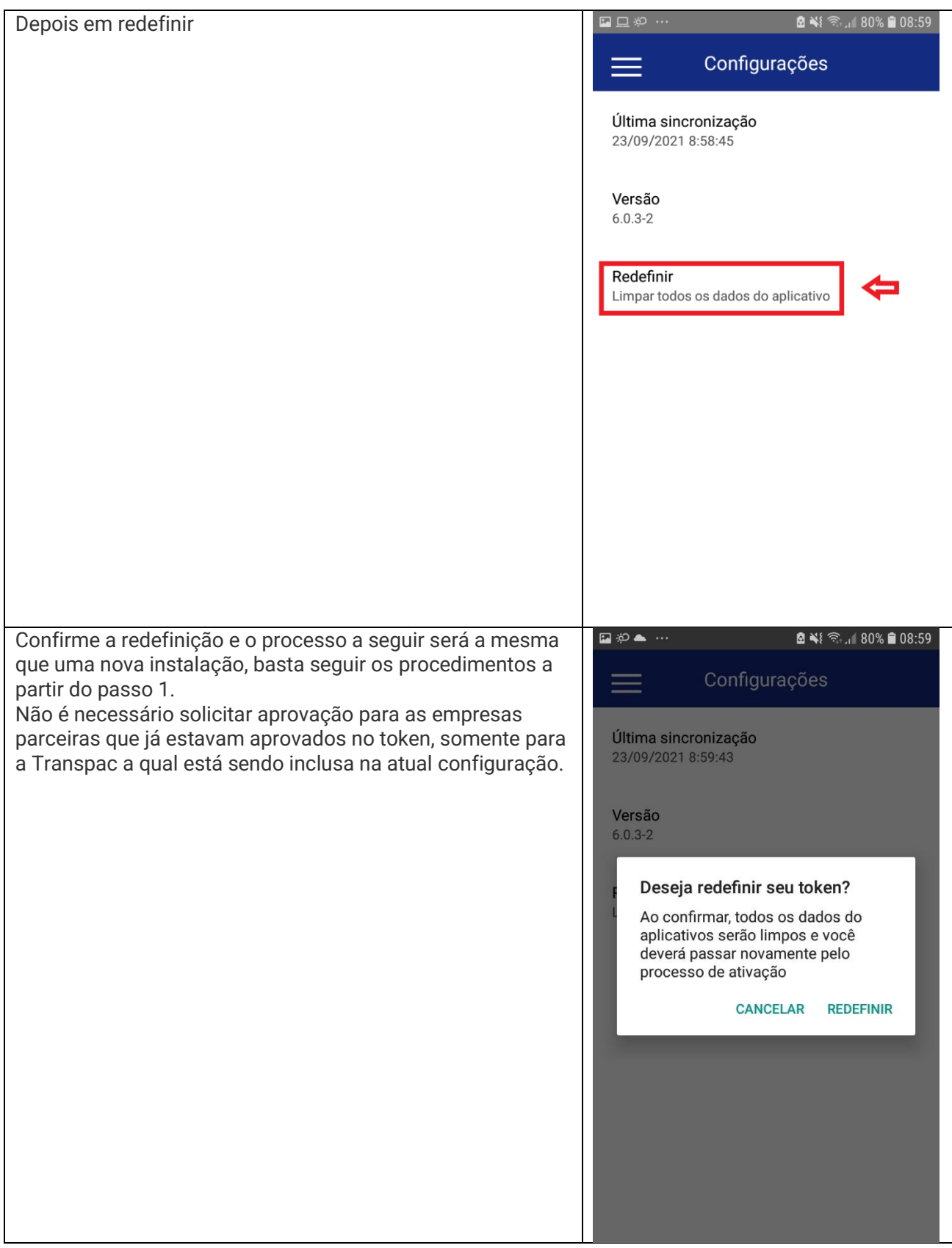